## Package 'tximport'

October 12, 2016

#### <span id="page-0-0"></span>Version 1.0.3

- Title Import and summarize transcript-level estimates for gene-level analysis
- Description Imports transcript-level abundance, estimated counts and transcript lengths, and summarizes into matrices for use with downstream gene-level analysis packages. Average transcript length, weighted by sample-specific transcript abundance estimates, is provided as a matrix which can be used as an offset for different expression of gene-level counts.

Author Michael Love, Charlotte Soneson, Mark Robinson

Maintainer Michael Love <michaelisaiahlove@gmail.com>

License  $GPL$  ( $>=2$ )

VignetteBuilder knitr

Imports utils

Suggests knitr, testthat, tximportData, TxDb.Hsapiens.UCSC.hg19.knownGene, readr (>= 0.2.2), limma, edgeR, DESeq2 ( $> = 1.11.6$ )

biocViews RNASeq, Transcription, GeneExpression, DataImport

RoxygenNote 5.0.1

NeedsCompilation no

### R topics documented:

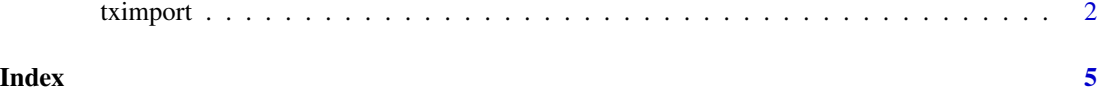

<span id="page-1-0"></span>tximport *Import transcript-level abundances and estimated counts for genelevel analysis packages*

#### Description

tximport imports transcript-level estimates from various external software and optionally summarizes abundances, counts, and transcript lengths to the gene-level (default) or outputs transcriptlevel matrices (see txOut argument). While tximport summarizes to the gene-level by default, the user can also perform the import and summarization steps manually, by specifing txOut=TRUE and then using the function summarizeToGene. Note however that this is equivalent to tximport with txOut=FALSE (the default).

#### Usage

```
tximport(files, type = c("none", "kallisto", "salmon", "sailfish", "rsem"),
  txIn = TRUE, txOut = FALSE, countsFromAbundance = c("no", "scaledTPM",
  "lengthScaledTPM"), tx2gene = NULL, reader = read.delim, geneIdCol,
  txIdCol, abundanceCol, countsCol, lengthCol, importer, collatedFiles,
  ignoreTxVersion = FALSE)
```

```
summarizeToGene(txi, tx2gene, ignoreTxVersion = FALSE,
 countsFromAbundance = c("no", "scaledTPM", "lengthScaledTPM"))
```
#### Arguments

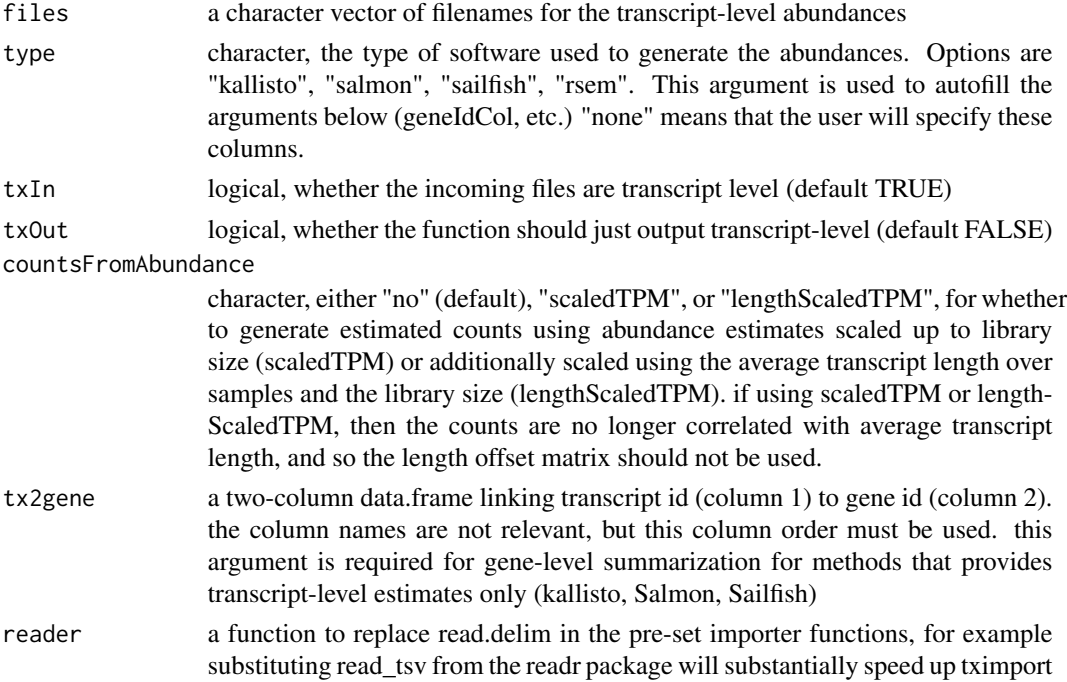

#### <span id="page-2-0"></span>tximport 3

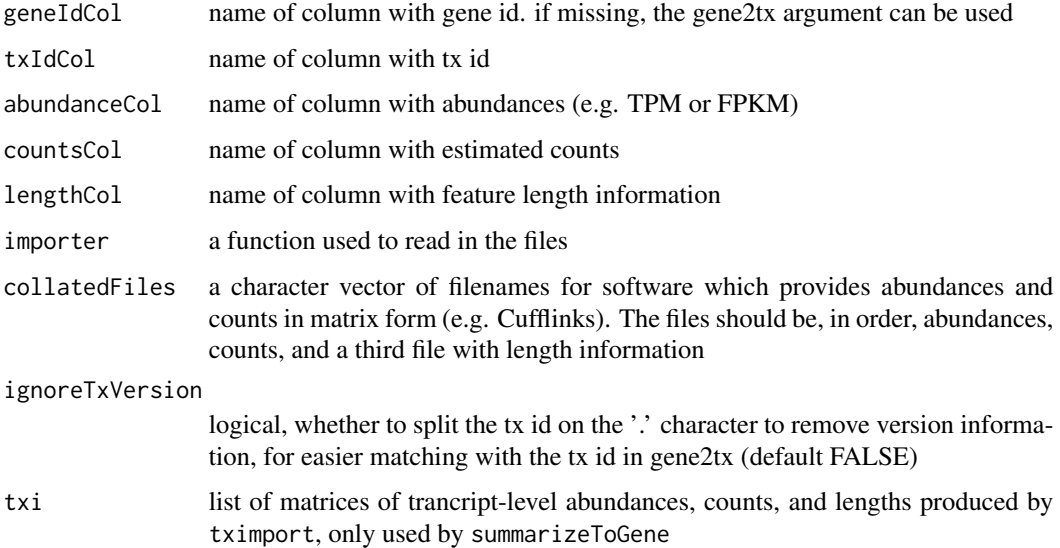

#### Details

Solutions to the error "tximport failed at summarizing to the gene-level":

- 1. provide a tx2gene data.frame linking transcripts to genes (more below)
- 2. avoid gene-level summarization by specifying txOut=TRUE
- 3. set geneIdCol to an appropriate column in the files

See vignette('tximport') for example code for generating a tx2gene data.frame from a TxDb object. Note that the keys and select functions used to create the tx2gene object are documented in the man page for [AnnotationDb-class](#page-0-0) objects in the AnnotationDbi package (TxDb inherits from AnnotationDb). For further details on generating TxDb objects from various inputs see vignette('GenomicFeatures') from the GenomicFeatures package.

Version support: The last known supported versions of the external quantifiers are: kallisto 0.42.4, Salmon 0.6.0, Sailfish 0.9.0, RSEM 1.2.11.

#### Value

a simple list with matrices: abundance, counts, length. A final element 'countsFromAbundance' carries through the character argument used in the tximport call. The length matrix contains the average transcript length for each gene which can be used as an offset for gene-level analysis. Note: tximport does not import bootstrap estimates from kallisto, Salmon, or Sailfish.

#### Functions

- tximport: Import tx-level quantifications and summarize abundances, counts and lengths to gene-level (default) or simply output tx-level matrices
- summarizeToGene: Summarize tx-level matrices to gene-level

#### References

Charlotte Soneson, Michael I. Love, Mark D. Robinson (2015): Differential analyses for RNA-seq: transcript-level estimates improve gene-level inferences. F1000Research. [http://dx.doi.org/](http://dx.doi.org/10.12688/f1000research.7563.1) [10.12688/f1000research.7563.1](http://dx.doi.org/10.12688/f1000research.7563.1)

#### Examples

```
# load data for demonstrating tximport
# note that the vignette shows more examples
# including how to read in files quickly using the readr package
library(tximportData)
dir <- system.file("extdata", package="tximportData")
samples <- read.table(file.path(dir,"samples.txt"), header=TRUE)
files <- file.path(dir,"salmon", samples$run, "quant.sf")
names(files) <- paste0("sample",1:6)
# tx2gene links transcript IDs to gene IDs for summarization
tx2gene <- read.csv(file.path(dir, "tx2gene.csv"))
txi <- tximport(files, type="salmon", tx2gene=tx2gene)
```
# <span id="page-4-0"></span>Index

AnnotationDb-class, *[3](#page-2-0)*

summarizeToGene *(*tximport*)*, [2](#page-1-0)

tximport, [2](#page-1-0)